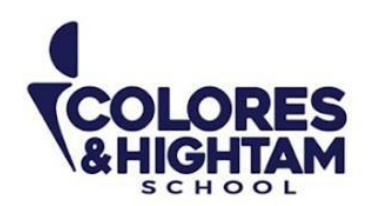

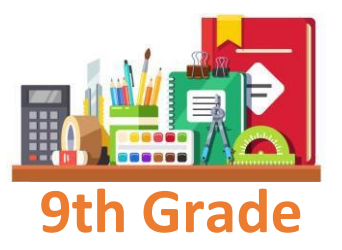

# **9° HTS QUÍMICA**

## **Miércoles 27 de septiembre del 2023**

En tu Diario de Aprendizaje en la página 36, responde el ejercicio 03. Observa los 3 tipos de productos químicos que se presentan en el diagrama. Menciona ejemplos de estos productos, con ventajas y desventajas de los mismos.

# **Jueves 28 de septiembre del 2023**

En tu Diario de Aprendizaje en la página 37, responde todas las preguntas que se presentan. Hazlo de manera individual.

# **9° HTS MATEMÁTICAS**

## **Jueves 28 de septiembre del 2023**

En tu Diario de Aprendizaje en la página 47, responde la pregunta: ¿Qué harás hoy para detener el cambio climático? En el espacio para valorar tu progreso, escribe algunas notas sobre lo que aprendiste en el Big Challenge.

# **9° HTS ESPAÑOL**

## **Martes 26 de septiembre del 2023**

Realizar actividad 01 del diario de aprendizaje, página 52.

(833) 221 34 68-69 Ext 116 y 117 **1** Colores & Hightam School **@ Whatsapp (833) 108 3005** 

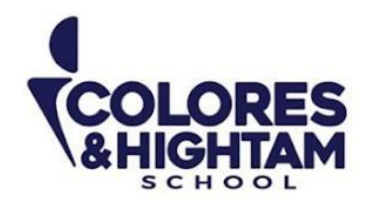

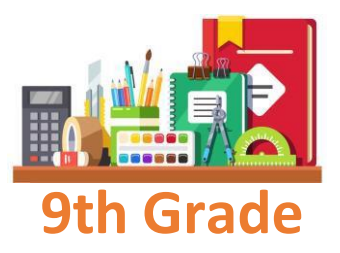

#### **Miércoles 27 de septiembre del 2023**

Realizar actividad 02 del diario de aprendizaje, página 52. Realizar actividad 03 del diario de aprendizaje, página 53. Realizar actividad 04 del diario de aprendizaje, página 53.

# **9°HTS FORMACIÓN CÍVICA Y ÉTICA**

## **Lunes 25 de septiembre del 2023**

Responder páginas 51 y 52 del Diario de Aprendizaje. Subir una foto de las actividades con buena calidad y ortografía.

# **9° HTS EDUCACIÓN SOCIOEMOCIONAL**

# **Lunes 25 de septiembre del 2023**

Investiga y escribe en tu cuaderno 10 estrategias para manejar emociones. Subir una foto de las actividades con buena calidad y ortografía.

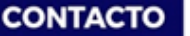

(833) 221 34 68-69 Ext 116 y 117 **[4** Colores & Hightam School Whatsapp (833) 108 3005

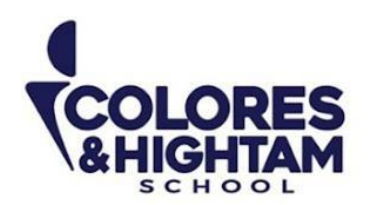

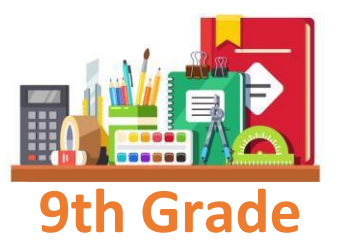

# **9° HTS TECNOLOGÍA**

#### **Jueves 28 de septiembre del 2023**

#### **En tu cuaderno copia el siguiente apunte**

Cambiar vistas de una presentación

Hay una variedad de formas para cambiar cómo se muestra el contenido de una presentación en la pantalla utilizando las vistas predeterminadas. También se puede acercar o alejar para ver más detalles de la diapositiva.

Hacer clic en la

pestaña Vista.

Seleccionar una vista.

• Normal: Muestra la diapositiva completa, las miniaturas y la cinta de opciones.

• Vista Esquema: Muestra un esquema del contenido de la presentación a la izquierda. Facilita enfocarse en el texto sin gráficos.

• Clasificador de Diapositivas: Da una vista rápida de todas las diapositivas, que es conveniente para reorganizarlas. Hacer clic y arrastrar las diapositivas para reordenarlas.

• Página de Notas: Muestra cómo lucirá la presentación cuando se imprima con notas. Cada página tendrá una diapositiva y sus notas de moderador, a las que se les puede aplicar formato en esta vista.

• Vista Lectura: Esta es una vista de pantalla completa. Utilizarla si se desea echar un vistazo al contenido de la presentación sin editarlo.

Tip: Se puede acceder rápidamente a las vistas Normal, Clasificador de diapositivas, Lectura y Presentación con diapositivas desde la barra de estado. Envía una captura como evidencia de tarea

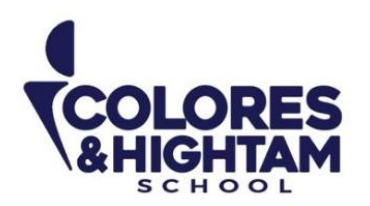

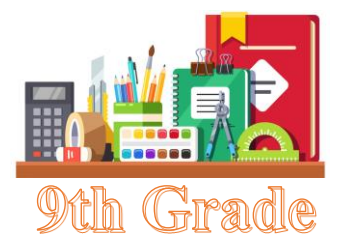

# **9° HTS HISTORIA DE MÉXICO**

# **Lunes 25 de septiembre de 2023**

Actividad 01 de la página 50 del diario de aprendizaje.

# **Miércoles 27 de septiembre de 2023**

Actividad 02 de la página 50 del diario de aprendizaje.

## **9° HTS ARTES VISUALES**

# **Martes 26 de septiembre de 2023**

Material para el día 2 de octubre: periódico (tres secciones del sol de Tampico).

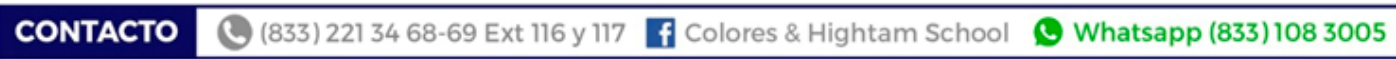

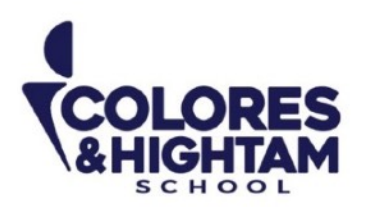

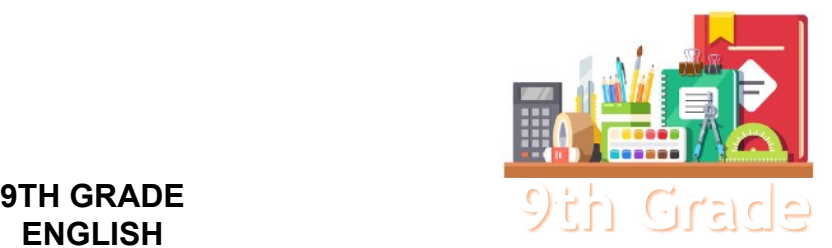

# **ENGLISH**

#### **Tuesday September 26th, 2023**

#### **Homework**

**Shaping My Language:** Log into LMS and read "Don't Judge a Book by Its Cover", from your Digital Awesome Reader and Writer, and complete all the exercises except for the last one. Do not forget to click "check" when you finish every exercise, and "submit" at the end. To make it easier to find, it has been added to this week's homework activity.

## **Wednesday September 27th, 2023**

**Homework** 

**Shaping My Language:** Answer exercises 07 and 08 of page 61 your SML Learning Log.

## **Thursday September 28th, 2023**

**Homework** 

**Shaping My Knowledge:** Complete exercises 01, 02 and 03 of page 47 of your SMK Learning Log.